**么?-股识吧**

## $\mathbf{P}$  **DO**

## IPO

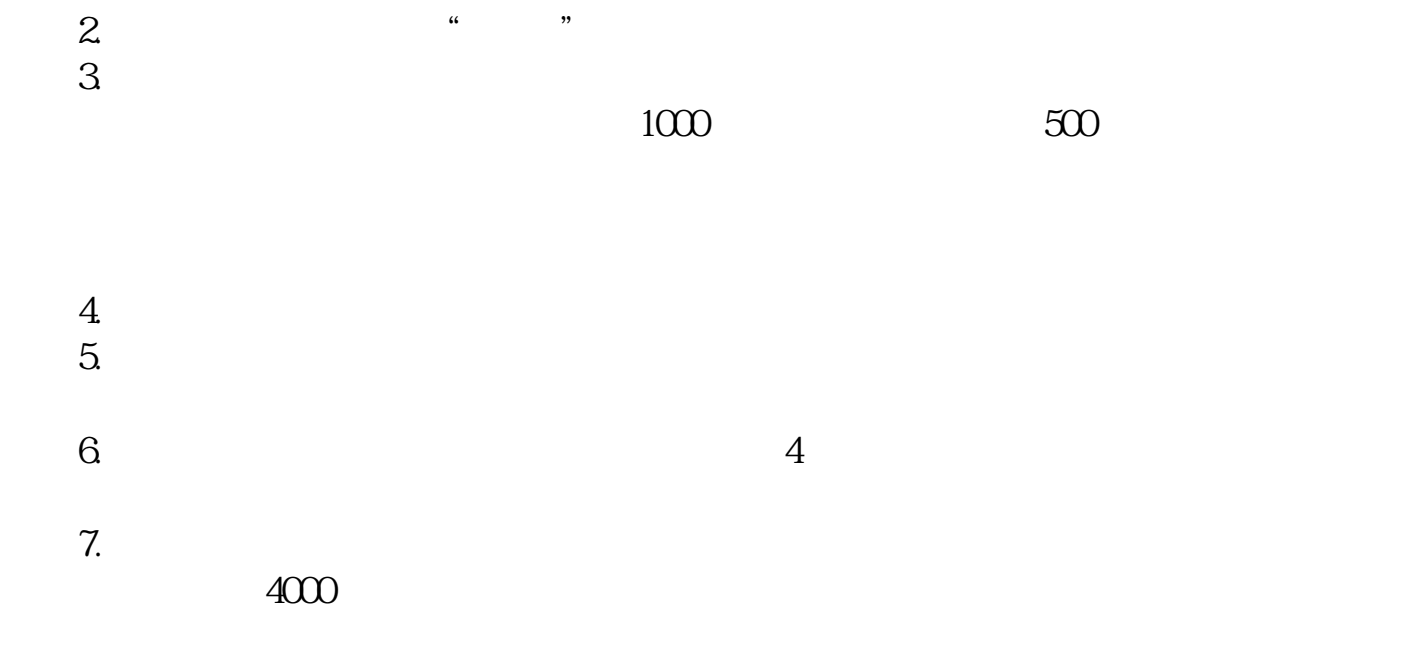

T<br>13 00 15 00 9 25<br>13 00 15:00 13:00-15:00 输入特锐德的申购代码300001和发行价格23.8元/股。  $500$   $500$  $1000 \qquad 1000$ 

**2** 

 $T+2$  9 29  $100$  $0$  and  $1000$ 123456  $\overline{2}$  123456 123457 T+2 9 29

可以通过网上交易系统,电话交易系统或者去营业部终端机上操作. 其他提示:一

**股识吧 gupiaozhishiba.com**

每中一个号,帐户里就有500股"特锐德"的股票。  $( )$  T+3

解冻的资金这一天就可以使用了. 关于申购时间,

 $15\text{ }\Omega$ 

## 15 \ CO

## \*://\*legu168\*/viplegu16899817777168512

**六、打新股-创业板的新股如何区分?**

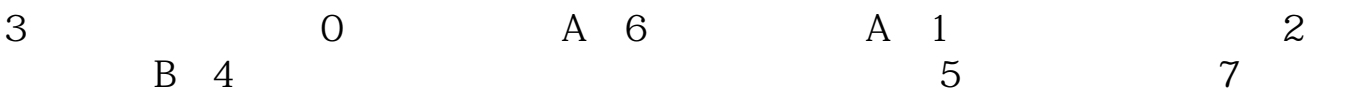

 $2$ 

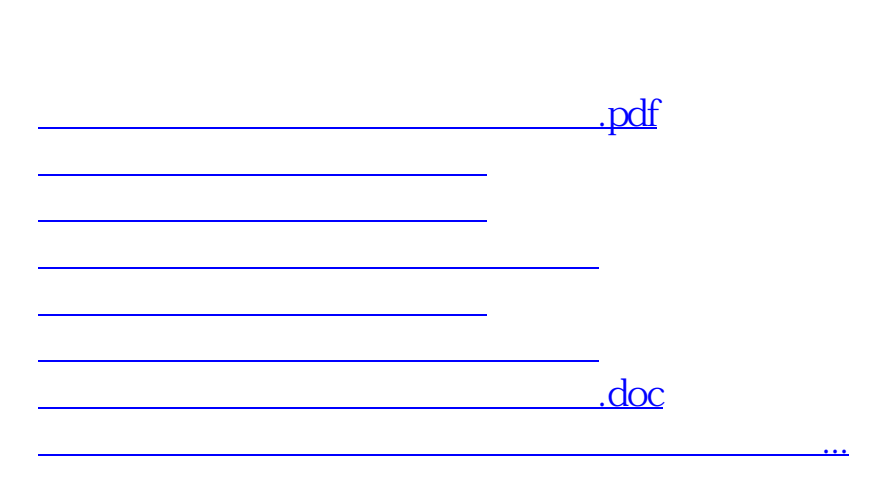

个人<br>第222章 **第222章 第2222章 第2222章 第22222章 第22222章 第22222** 

<https://www.gupiaozhishiba.com/read/23771847.html>